## **K N B 1 M A N U A L E R R A T A**

**December 18, 2006** (rev. C-3)

## THE CORRECTIONS BELOW MUST BE MADE **BEFORE YOU BEGIN ASSEMBLY OR THE KNB1 MAY NOT OPERATE CORRECTLY**

- 1. **Parts Inventory, page 2:** The quantity of .01 µF capacitors (# E530019) should be increased to 5. The reference designator for the added capacitor is C14.
- 2. **Parts Inventory, page 2:** The Elecraft part number for "D2 Alt.", Diode, Green LED, has been changed. The new part number is E570021.
- 3. **Page 4:** Add the following paragraph after the final step at the bottom of the page:

 $\Box$  Install inductor L2 on the PC board in the location shown by its component outline. Follow the same steps as you did to install L1.

4. **Page 5:** Cut out the paragraph (with illustration) below, and staple it to the manual just after the last assembly step at the bottom of the page:

> If your PC board is revision C, solder  $C14$  $(.01-\mu F, "103")$  on the bottom of the board between pins 1 and 8 of the microcontroller, U1, as shown at right.. **Pin 1 of U1 can be identified by the round pad.** Use the shortest possible leads, and keep C14 flat against the bottom of the board.

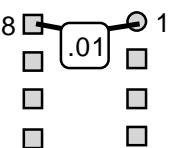